#### **Objectives:**

- •Calculate the Laplace transform of common functions using the definition and the Laplace transform tables
- •Laplace-transform a circuit, including components with non-zero initial conditions.
- Analyze a circuit in the s-domain
- •Check your s-domain answers using the initial value theorem (IVT) and final value theorem (FVT)
- •Inverse Laplace-transform the result to get the timedomain solutions; be able to identify the forced and natural response components of the time-domain solution.

(Note – this material is covered in Chapter 12 and Sections 13.1 – 13.3)

#### What types of circuits can we analyze?

- •Circuits with any number and type of DC sources and any number of resistors.
- •First-order (RL and RC) circuits with no source and with a DC source.
- •Second-order (series and parallel RLC) circuits with no source and with a DC source.
- •Circuits with sinusoidal sources and any number of resistors, inductors, capacitors (and a transformer or op amp), but can generate only the <u>steady-state</u> response.

What types of circuits will Laplace methods allow us to analyze?

•Circuits with any type of source (so long as the function describing the source has a Laplace transform), resistors, inductors, capacitors, transformers, and/or op amps; the Laplace methods produce the <u>complete</u> response!

Definition of the Laplace transform:

$$\mathcal{L}{f(t)} = F(s) = \int_0^\infty f(t)e^{-st}dt$$

Note that there are limitations on the types of functions for which a Laplace transform exists, but those functions are "pathological", and not generally of interest to engineers!

Aside – formally define the "step function", which is often modeled in a circuit by a voltage source in series with a switch.

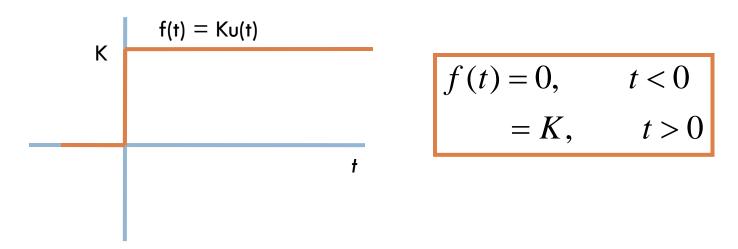

When K = 1, f(t) = u(t), which we call the unit step function

More step functions:

The step function shifted in time

The "window" function

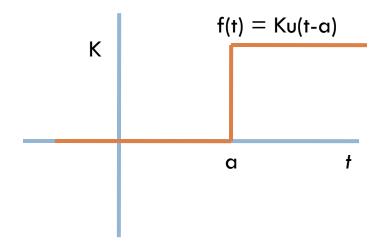

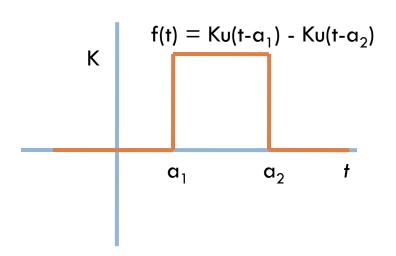

# Which of these expressions describes the function plotted here?

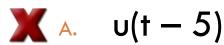

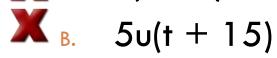

✓ c. 5u(t – 15)

 $\times$  D. 15u(t-5)

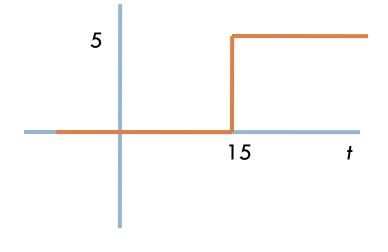

#### Which of these expressions describes the function plotted here?

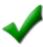

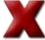

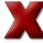

A. 8u(t + 4)B. 4u(t - 8)C. 8u(t - 4)

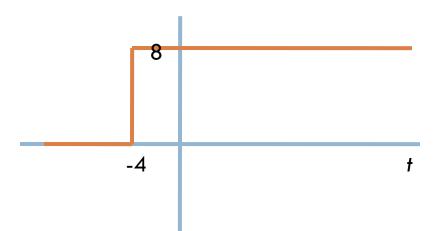

#### Which of these expressions describes the function plotted here?

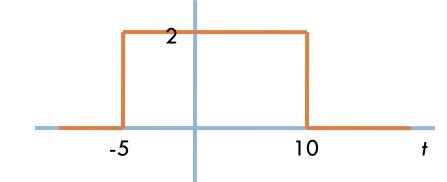

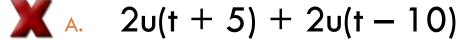

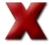

B. 
$$2u(t-5) + 2u(t+10)$$

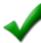

$$2u(t + 5) - 2u(t - 10)$$

Use "window" functions to express this piecewise linear function as a single function valid for all time.

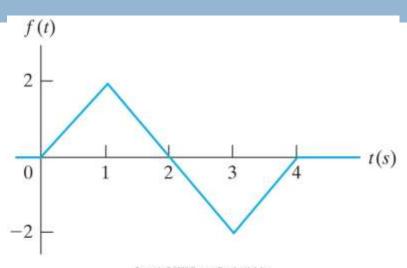

$$0, \qquad t < 0$$
 
$$2t, \qquad 0 \le t \le 1 \, \mathrm{s} \qquad [u(t) - u(t-1)]$$
 
$$f(t) = -2t + 4, \quad 0 \le t \le 1 \, \mathrm{s} \qquad [u(t-1) - u(t-3)]$$
 
$$2t - 8, \qquad 0 \le t \le 1 \, \mathrm{s} \qquad [u(t-3) - u(t-4)]$$
 
$$0, \qquad t > 4 \, \mathrm{s}$$
 
$$f(t) = 2t[u(t) - u(t-1)] + (-2t + 4)[u(t-1) - u(t-3)] + (2t - 8)[u(t-3) - u(t-4)]$$
 
$$= 2tu(t) - 4(t-1)u(t-1) + 4(t-3)u(t-3) - 2(t-4)u(t-4)$$

The impulse function, created so that the step function's derivative is defined for all time:

The step function

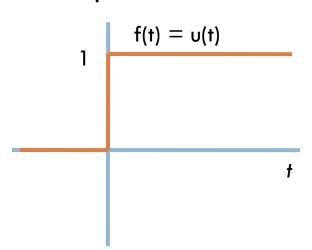

The first derivative of the step function

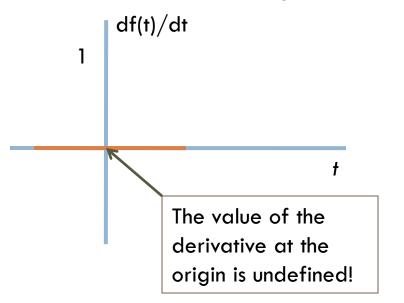

Use a limiting function to define the step function and its first derivative!

The step function

The first derivative of the step function

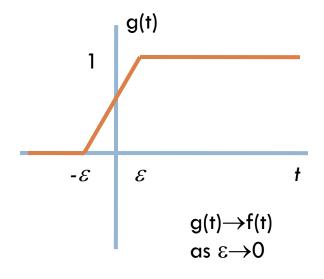

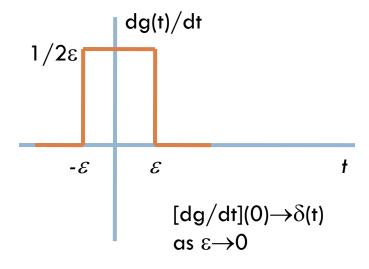

The unit impulse function is represented symbolically as  $\delta(t)$ .

**Definition:** 

$$\delta(t) = 0$$
 for  $t \neq 0$   
and  $\int_{-\infty}^{\infty} \delta(t) dt = 1$ 

(Note that the area under the g(t) function is

$$\frac{1}{2\varepsilon}(\varepsilon + \varepsilon)$$
, which approaches 1 as  $\varepsilon \to 0$ )

Note also that any limiting function with the following characteristics can be used to generate the unit impulse function:

- •Height  $\rightarrow \infty$  as  $\epsilon \rightarrow 0$
- •Width  $\rightarrow$  0 as  $\epsilon \rightarrow$  0
- •Area is constant for all values of  $\epsilon$

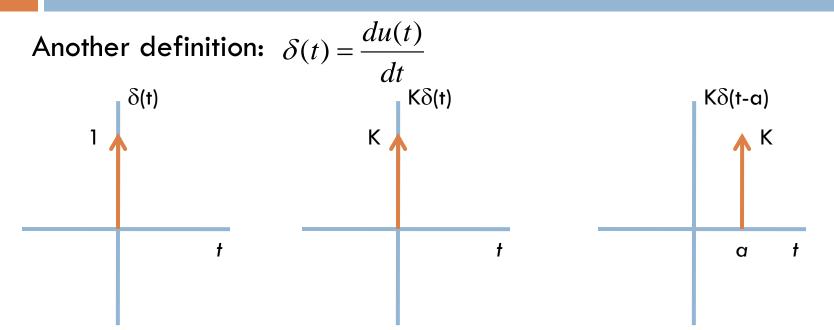

The sifting property is an important property of the impulse function:

$$\int_{-\infty}^{\infty} f(t)\delta(t-a)dt = f(a)$$

#### Evaluate the following integral, using the sifting property of the impulse function.

$$\int_{-10}^{10} (6t^2 + 3)\delta(t - 2)dt$$

A. 24✓ B. 27

**X** c 3

$$6(2)^2 + 3 = 27$$

Use the definition of Laplace transform to calculate the Laplace transforms of some functions of interest:

$$\mathcal{L}\{\delta(t)\} = \int_0^\infty \delta(t)e^{-st}dt = \int_0^\infty \delta(t-0)e^{-st}dt = e^{-s(0)} = 1$$

$$\mathcal{L}\{u(t)\} = \int_0^\infty u(t)e^{-st}dt = \int_0^\infty 1e^{-st}dt = \frac{1}{-s}e^{-st}\bigg|_0^\infty = 0 - \frac{1}{-s} = \frac{1}{s}$$

$$\mathcal{L}\lbrace e^{-at}\rbrace = \int_0^\infty e^{-at} e^{-st} dt = \int_0^\infty e^{-(s+a)t} dt = \frac{1}{-(s+a)} e^{-(s+a)t} \Big|_0^\infty = 0 - \frac{1}{-(s+a)} = \frac{1}{(s+a)}$$

$$\mathcal{L}\{\sin \omega t\} = \int_0^\infty \left[ \frac{e^{j\omega t} - e^{-j\omega t}}{2j} \right] e^{-st} dt = \frac{1}{j2} \int_0^\infty \left[ e^{-(s-j\omega)t} - e^{-(s+j\omega)t} \right] dt$$

$$= \frac{1}{j2} \left[ \frac{e^{-(s-j\omega)t}}{-(s-j\omega)} \right]_0^\infty - \frac{1}{j2} \left[ \frac{e^{-(s+j\omega)t}}{-(s+j\omega)} \right]_0^\infty = \frac{1}{j2} \left[ \frac{1}{(s-j\omega)} - \frac{1}{(s+j\omega)} \right] = \frac{\omega}{s^2 + \omega^2}$$

Look at the Functional Transforms table. Based on the pattern that exists relating the step and ramp transforms, and the exponential and damped-ramp transforms, what do you predict the Laplace transform of t<sup>2</sup> is?

A. 
$$1/(s + a)$$

B.  $s$ 

1 /  $s^3$ 

Using the definition of the Laplace transform, determine the effect of various operations on time-domain functions when the result is Laplace-transformed. These are collected in the Operational Transform table.

$$\mathcal{L}\{K_{1}f_{1}(t) + K_{2}f_{2}(t) - K_{3}f_{3}(t)\} = \int_{0}^{\infty} [K_{1}f_{1}(t)e^{-st} + K_{2}f_{2}(t)e^{-st} - K_{3}f_{3}(t)e^{-st}]dt$$

$$= \int_{0}^{\infty} K_{1}f_{1}(t)e^{-st}dt + \int_{0}^{\infty} K_{2}f_{2}(t)e^{-st}dt - \int_{0}^{\infty} K_{3}f_{3}(t)e^{-st}dt$$

$$= K_{1}\int_{0}^{\infty} f_{1}(t)e^{-st}dt + K_{2}\int_{0}^{\infty} f_{2}(t)e^{-st}dt - K_{3}\int_{0}^{\infty} f_{3}(t)e^{-st}dt$$

$$= K_{1}F_{1}(s) + K_{2}F_{2}(s) - K_{2}F_{2}(s)$$

$$\mathcal{L}\left\{\frac{df(t)}{dt}\right\} = e^{-st}f(t)\Big|_{0}^{\infty} - \int_{0}^{\infty} f(t)[-se^{-st}]dt \qquad \text{(integration by parts!)}$$

$$= -f(0) + s\int_{0}^{\infty} f(t)e^{-st}dt = sF(s) - f(0)$$

Now lets use the operational transform table to find the correct value of the Laplace transform of  $t^2$ , given that

$$\mathcal{L}\{t\} = \frac{1}{s^2}$$

A. 
$$1/s^3$$

B.  $2/s^3$ 

C.  $-2/s^3$ 

#### Example – Find the Laplace transform of $t^2e^{-at}$ .

Use the operational transform:  $\mathcal{L}\{t^n f(t)\} = (-1)^n \frac{d^n F(s)}{ds^n}$ 

Use the functional transform:  $\mathcal{L}\left\{e^{-at}\right\} = \frac{1}{(s+a)}$ 

$$\mathcal{L}\left\{t^{2}e^{-at}\right\} = (-1)^{2} \frac{d^{2}}{ds^{2}} \left[\frac{1}{s+a}\right] = \frac{d}{ds} \left[\frac{-1}{(s+a)^{2}}\right] = \frac{2}{(s+a)^{3}}$$

Alternatively,

Use the operational transform:  $\mathcal{L}\left\{e^{-at}f(t)\right\} = F(s+a)$ 

Use the functional transform:  $\mathcal{L}\{t^2\} = \frac{2}{s^3}$ 

$$\mathcal{L}\left\{t^2e^{-at}\right\} = \frac{2}{\left(s+a\right)^3}$$

How can we use the Laplace transform to solve circuit problems?

#### •Option 1:

- •Write the set of differential equations in the time domain that describe the relationship between voltage and current for the circuit.
- •Use KVL, KCL, and the laws governing voltage and current for resistors, inductors (and coupled coils) and capacitors.
- •Laplace transform the equations to eliminate the integrals and derivatives, and solve these equations for V(s) and I(s).
- •Inverse-Laplace transform to get v(t) and i(t).

How can we use the Laplace transform to solve circuit problems?

- Option 2:
  - •Laplace transform the circuit (following the process we used in the phasor transform) and use DC circuit analysis to find V(s) and I(s).
  - •Inverse-Laplace transform to get v(t) and i(t).

Laplace transform – resistors:

Time-domain

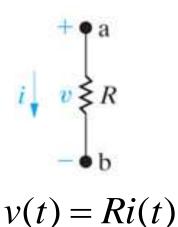

 $\mathcal{L}$   $\rightarrow$ 

s-domain (Laplace)

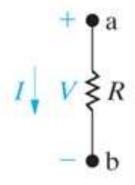

$$V(s) = RI(s)$$

Laplace transform – inductors:

Time-domain

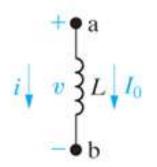

$$v(t) = L \frac{di(t)}{dt}$$

$$i(0) = I_0$$

 $\mathcal{L}$ 

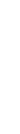

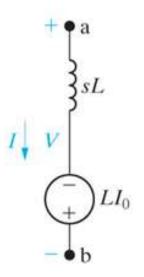

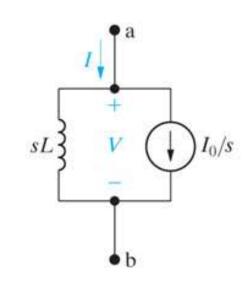

s-domain (Laplace)

$$V(s) = sLI(s) - LI_0$$

$$I(s) = \frac{V(s)}{sL} + \frac{I_0}{s}$$

Laplace transform – resistors:

Time-domain

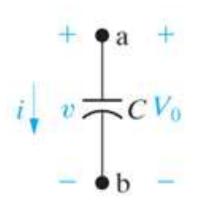

$$i(t) = C \frac{dv(t)}{dt}$$
$$v(0) = V_0$$

$$v(0) = V_0$$

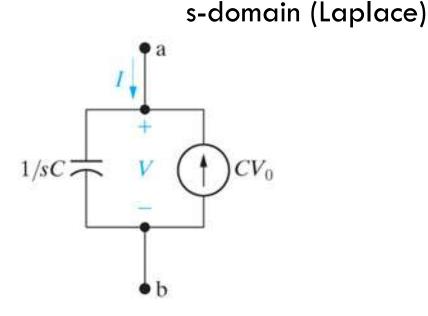

$$I(s) = sCV(s) - CV_0$$

Find the value of the complex impedance and the series-connected voltage source, representing the Laplace transform of a capacitor.

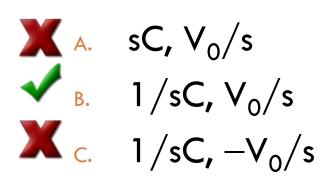

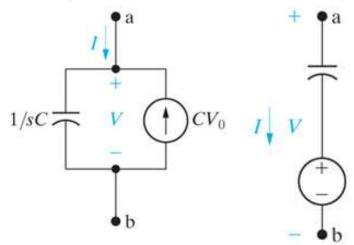

$$I(s) = sCV(s) - CV_0$$

#### Recipe for Laplace transform circuit analysis:

- 1. Redraw the circuit (nothing about the Laplace transform changes the types of elements or their interconnections).
- 2. Any voltages or currents with values given are Laplacetransformed using the functional and operational tables.
- 3. Any voltages or currents represented symbolically, using i(t) and v(t), are replaced with the symbols I(s) and V(s).
- 4. All component values are replaced with the corresponding complex impedance, Z(s).
- 5. Use DC circuit analysis techniques to write the s-domain equations and solve them.
- 6. Inverse-Laplace transform s-domain solutions to get time-domain solutions.

#### **Example:**

There is no initial energy stored in this circuit. Find  $i_1(t)$  and  $i_2(t)$  for t > 0.

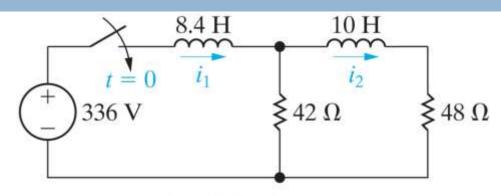

Copyright © 2008 Pearson Prentice Hall, Inc.

$$-\frac{336}{s} + (42 + 8.4s)I_1 - 42I_2 = 0$$

$$(10s + 90)I_2 - 42I_1 = 0 \Rightarrow I_1 = \frac{10s + 90}{42}I_2$$
Substituting, 
$$-\frac{336}{s} + \left[\frac{(42 + 8.4s)(10s + 90)}{42} - 42\right]I_2 = 0$$

$$\Rightarrow I_2(s) = \frac{336(42)}{s[(42 + 8.4s)(10s + 90) - 42^2]} = \frac{168}{s^3 + 14s^2 + 24s}$$

$$I_1(s) = \frac{10s + 90}{42} \left[\frac{168}{s^3 + 14s^2 + 24s}\right] = \frac{40s + 360}{s^3 + 14s^2 + 24s}$$

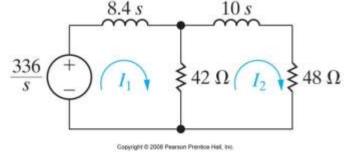

#### Recipe for Laplace transform circuit analysis:

- 1. Redraw the circuit (nothing about the Laplace transform changes the types of elements or their interconnections).
- 2. Any voltages or currents with values given are Laplacetransformed using the functional and operational tables.
- 3. Any voltages or currents represented symbolically, using i(t) and v(t), are replaced with the symbols I(s) and V(s).
- 4. All component values are replaced with the corresponding complex impedance, Z(s).
- 5. Use DC circuit analysis techniques to write the s-domain equations and solve them.
- 6. Inverse-Laplace transform s-domain solutions to get time-domain solutions.

Finding the inverse Laplace transform:

$$f(t) = \frac{1}{j2\pi} \int_{c-j\infty}^{c+j\infty} F(s)e^{st}ds \qquad t > 0$$

This is a contour integral in the complex plane, where the complex number c must be chosen such that the path of integration is in the convergence area along a line parallel to the imaginary axis at distance c from it, where c must be larger than the real parts of all singular values of F(s)!

There must be a better way ...

Inverse Laplace transform using partial fraction expansion:

•Every s-domain quantity, V(s) and I(s), will be in the form

$$\frac{N(s)}{D(s)}$$

where N(s) is the numerator polynomial in s, and has real coefficients, and D(s) is the denominator polynomial in s, and also has real coefficients, and

$$O\{N(s)\} < O\{D(s)\}$$

- •Since D(s) has real coefficients, it can always be factored, where the factors can be in the following forms:
  - ✓ Real and distinct
  - ✓ Real and repeated
  - √ Complex conjugates and distinct
  - √ Complex conjugates and repeated

Inverse Laplace transform using partial fraction expansion:

- •The roots of D(s) (the values of s that make D(s) = 0) are called poles.
- •The roots of N(s) (the values of s that make N(s) = 0) are called zeros.

#### Back to the example:

$$I_1(s) = \frac{40s + 360}{s^3 + 14s^2 + 24s} = \frac{40(s+9)}{s(s+2)(s+12)}$$
$$I_2(s) = \frac{168}{s^3 + 14s^2 + 24s} = \frac{168}{s(s+2)(s+12)}$$

# Find the zeros of $I_1(s)$ .

$$I_1(s) = \frac{40(s+9)}{s(s+2)(s+12)}$$

A. 
$$s = -9 \text{ rad/s}$$
B.  $s = -9 \text{ rad/s}$ 

B. 
$$s = -9 \text{ rad/s}$$

There aren't any zeros

# Find the poles of $I_1(s)$ .

$$I_1(s) = \frac{40(s+9)}{s(s+2)(s+12)}$$

$$x = 2 \text{ rad/s}, s = 12 \text{ rad/s}$$

$$s = -2 \text{ rad/s}, s = -12 \text{ rad/s}$$

#### Example:

There is no initial energy stored in this circuit. Find  $i_1(t)$  and  $i_2(t)$  for t > 0.

$$I_1(s) = \frac{40s + 360}{s(s+2)(s+12)}$$
$$= \frac{K_1}{s} + \frac{K_2}{s+2} + \frac{K_3}{s+12}$$

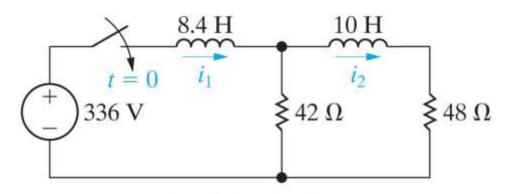

Copyright © 2008 Pearson Prentice Hall, Inc.

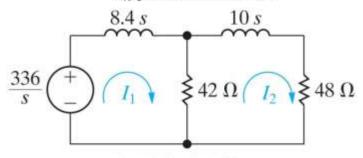

Copyright © 2008 Pearson Prentice Hall, Inc

$$K_1 = \frac{40s + 360}{(s+2)(s+12)}\Big|_{s=0} = 15;$$
  $K_2 = \frac{40s + 360}{s(s+12)}\Big|_{s=-2} = -14;$   $K_3 = \frac{40s + 360}{s(s+2)}\Big|_{s=-12} = -1$ 

$$I_1(s) = \frac{15}{s} + \frac{-14}{s+2} + \frac{-1}{s+12}$$

#### **Example:**

There is no initial energy stored in this circuit. Find  $i_1(t)$  and  $i_2(t)$  for t > 0.

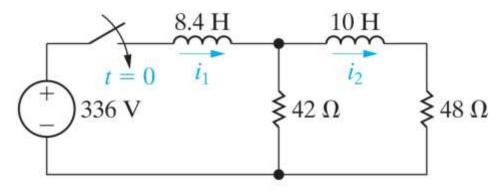

Copyright © 2008 Pearson Prentice Hall, Inc.

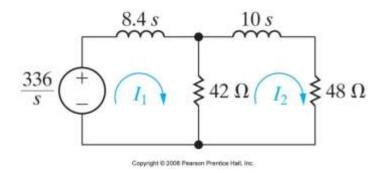

$$i_{1}(t) = \mathcal{L}^{-1} \left\{ \frac{15}{s} + \frac{-14}{s+2} + \frac{-1}{s+12} \right\}$$
$$= [15 - 14e^{-2t} - e^{-12t}]u(t) A$$

The forced response is 15u(t) A;

The natural response is  $[-14e^{-2t} - e^{-12t}]u(t)$  A.

#### **Example:**

There is no initial energy stored in this circuit. Find  $i_1(t)$  and  $i_2(t)$  for t > 0.

$$I_2(s) = \frac{168}{s(s+2)(s+12)}$$
$$= \frac{K_1}{s} + \frac{K_2}{s+2} + \frac{K_3}{s+12}$$

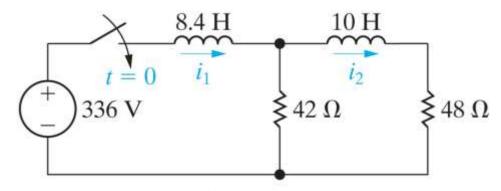

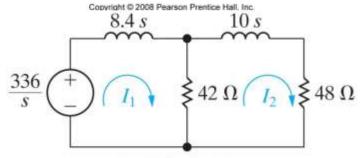

Copyright © 2008 Pearson Prentice Hall, Inc.

$$K_1 = \frac{168}{(s+2)(s+12)}\Big|_{s=0} = 7;$$
  $K_2 = \frac{168}{s(s+12)}\Big|_{s=-2} = -8.4;$   $K_3 = \frac{168}{s(s+2)}\Big|_{s=-12} = 1.4$ 

$$I_2(s) = \frac{7}{s} + \frac{-8.4}{s+2} + \frac{1.4}{s+12}$$

$$K_3 = \frac{168}{s(s+2)} \bigg|_{s=-12} = 1.4$$

#### Example:

There is no initial energy stored in this circuit. Find  $i_1(t)$  and  $i_2(t)$  for t > 0.

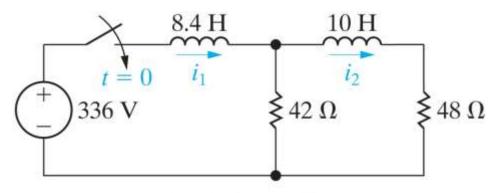

Copyright © 2008 Pearson Prentice Hall, Inc.

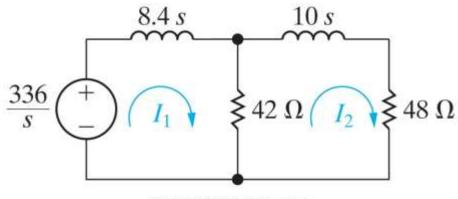

Copyright © 2008 Pearson Prentice Hall, Inc.

$$i_2(t) = \mathcal{L}^1 \left\{ \frac{7}{s} + \frac{-8.4}{s+2} + \frac{1.4}{s+12} \right\}$$
$$= [7 - 8.4e^{-2t} + 1.4e^{-12t}]u(t) A$$

The forced response is 7u(t) A;

The natural response is  $[-8.4e^{-2t} - 1.4e^{-12t}]u(t)$  A.

#### Example:

There is no initial energy stored in this circuit. Find  $i_1(t)$  and  $i_2(t)$  for t > 0.

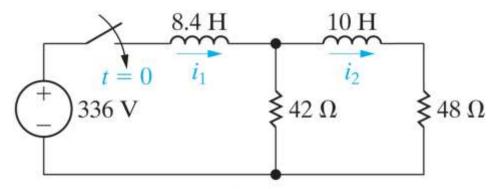

$$\begin{split} i_{\rm l}(t) &= (15-14e^{-2t}-e^{-12t})u(t)A \\ i_{\rm l}(t) &= (7-8.4e^{-2t}+1.4e^{-12t})u(t)A \end{split}$$

Check the answers at t = 0 and  $t = \infty$  to make sure the circuit and the equations match!

#### Example:

There is no initial energy stored in this circuit. Find  $i_1(t)$  and  $i_2(t)$  for t > 0.

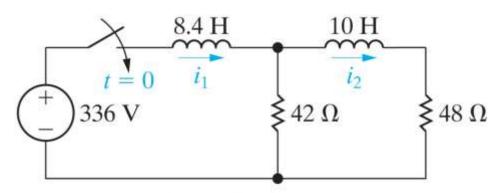

$$i_{\rm l}(t) = (15-14e^{-2t}-e^{-12t})u(t)A$$
 
$$i_{\rm l}(t) = (7-8.4e^{-2t}+1.4e^{-12t})u(t)A$$

At t = 0, the circuit has no initial stored energy, so  $i_1(0) = 0$  and  $i_2(0) = 0$ . Now check the equations:

$$i_1(0) = (15-14-1)(1) = 0$$
  
 $i_2(0) = (7-8.4+1.4)(1) = 0$ 

#### As $t \to \infty$ , the inductors behave like

A. Inductors

**X** B. Open circuits

C. Short circuits

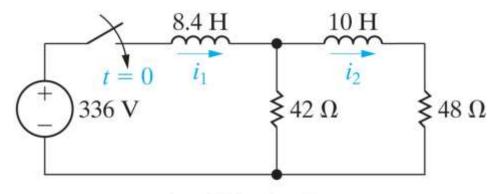

#### **Example:**

There is no initial energy stored in this circuit. Find  $i_1(t)$  and  $i_2(t)$  for t > 0.

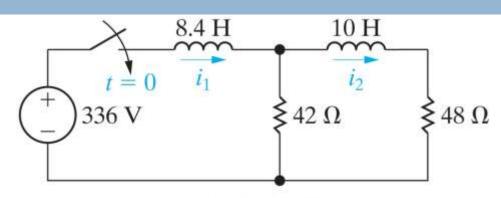

Copyright © 2008 Pearson Prentice Hall, Inc.

$$i_1(t) = (15 - 14e^{-2t} - e^{-12t})u(t)A$$
  $\Rightarrow$   $i_1(\infty) = 15 - 0 - 0 = 15 A$   
 $i_2(t) = (7 - 8.4e^{-2t} + 1.4e^{-12t})u(t)A$   $\Rightarrow$   $i_2(\infty) = 7 - 0 - 0 = 7 A$ 

Draw the circuit for  $t = \infty$  and check these solutions.

$$42 \parallel 48 = 22.4\Omega$$

$$i_{1}(\infty) = \frac{336}{22.4} = 15 \text{ A(check!)}$$

$$i_{2}(\infty) = \frac{22.4}{48} (15) = 7 \text{ A(check!)}$$

We can also check the initial and final values in the s-domain, before we begin the process of inverse-Laplace transforming our s-domain solutions. To do this, use the **Initial Value Theorem** (IVT) and the **Final Value Theorem** (FVT).

•The initial value theorem:

$$\lim_{t\to 0^+} f(t) = \lim_{s\to\infty} sF(s)$$

This theorem is valid if and only if f(t) has no impulse functions.

•The final value theorem:

$$\lim_{t\to\infty} f(t) = \lim_{s\to 0} sF(s)$$

This theorem is valid if and only if all but one of the poles of F(s) are in the left-half of the complex plane, and the one that is not can only be at the origin.

#### Example:

There is no initial energy stored in this circuit. Find  $i_1(t)$  and  $i_2(t)$  for t > 0.

$$I_1(s) = \frac{40s + 360}{s^3 + 14s^2 + 24s}$$
$$I_2(s) = \frac{168}{s^3 + 14s^2 + 24s}$$

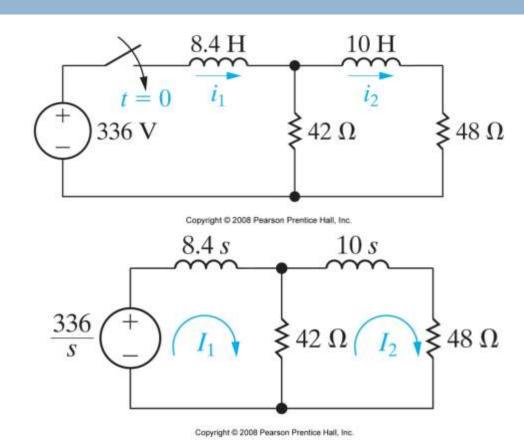

Check your answers using the IVT and the FVT.

#### IVT:

From the circuit,  $i_1(0) = 0$  and  $i_2(0) = 0$ .

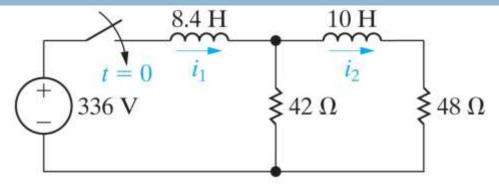

Copyright © 2008 Pearson Prentice Hall, Inc.

$$I_{1}(s) = \frac{40s + 360}{s^{3} + 14s^{2} + 24s}$$

$$\lim_{t \to 0} i_{1}(t) = \lim_{s \to \infty} sI_{1}(s)$$

$$= \lim_{s \to \infty} \frac{40s^{2} + 360s}{s^{3} + 14s^{2} + 24s}$$

$$= \lim_{1/s \to 0} \frac{(40/s) + (360/s^{2})}{1 + (14/s) + (24/s^{2})}$$

$$= 0 \text{ A(check!)}$$

$$I_{2}(s) = \frac{168}{s^{3} + 14s^{2} + 24s}$$

$$\lim_{t \to \infty} i_{1}(t) = \lim_{s \to \infty} sI_{1}(s)$$

$$= \lim_{s \to \infty} \frac{168s}{s^{3} + 14s^{2} + 24s}$$

$$= \lim_{1/s \to 0} \frac{(168/s^{2})}{1 + (14/s) + (24/s^{2})}$$

$$= 0 \text{ A(check!)}$$

#### **FVT:**

From the circuit,  $i_1(\infty) = 15$  A and  $i_2(\infty) = 7$  A.

$$I_{1}(s) = \frac{40s + 360}{s^{3} + 14s^{2} + 24s}$$

$$\lim_{t \to \infty} i_{1}(t) = \lim_{s \to 0} sI_{1}(s)$$

$$= \lim_{s \to 0} \frac{40s^{2} + 360s}{s^{3} + 14s^{2} + 24s}$$

$$= \lim_{s \to 0} \frac{40s + 360}{s^{2} + 14s + 24}$$

$$= \frac{360}{24} = 15 \text{ A(check!)}$$

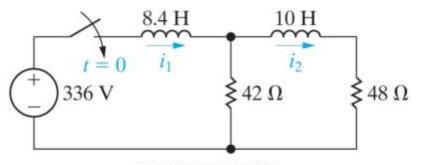

Copyright © 2008 Pearson Prentice Half, Inc.

$$I_{2}(s) = \frac{168}{s^{3} + 14s^{2} + 24s}$$

$$\lim_{t \to \infty} i_{1}(t) = \lim_{s \to 0} sI_{1}(s)$$

$$= \lim_{s \to 0} \frac{168s}{s^{3} + 14s^{2} + 24s}$$

$$= \lim_{s \to 0} \frac{168}{s^{2} + 14s + 24}$$

$$= \frac{168}{24} = 7 \text{ A(check!)}$$

#### Recipe for Laplace transform circuit analysis:

- 1. Redraw the circuit (nothing about the Laplace transform changes the types of elements or their interconnections).
- 2. Any voltages or currents with values given are Laplacetransformed using the functional and operational tables.
- 3. Any voltages or currents represented symbolically, using i(t) and v(t), are replaced with the symbols I(s) and V(s).
- 4. All component values are replaced with the corresponding complex impedance, Z(s).
- Use DC circuit analysis techniques to write the s-domain equations and solve them. Check your solutions with IVT and FVT.
- 6. Inverse-Laplace transform s-domain solutions to get time-domain solutions. Check your solutions at t = 0 and  $t = \infty$ .

#### **Example:**

Find  $v_0(t)$  for t > 0.

Begin by finding the initial conditions for this circuit.

$$V_o = 0 \text{ V}$$

$$I_o = \frac{70}{350} = 0.2 \text{ A}$$

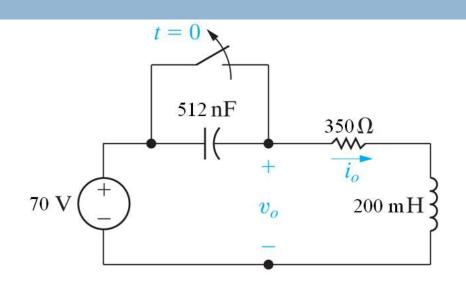

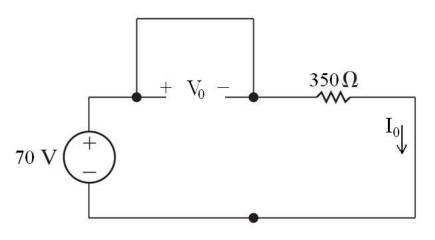

Give the basic interconnections of this circuit, should we use a voltage source or a current source to represent the initial condition for the inductor?

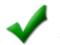

Voltage source

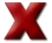

**X** B. Current source

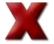

Doesn't matter

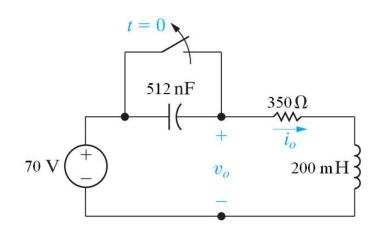

#### **Example:**

Find  $v_0(t)$  for t > 0.

Laplace transform the circuit and solve for  $V_0(s)$ .

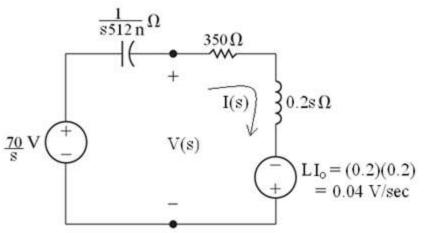

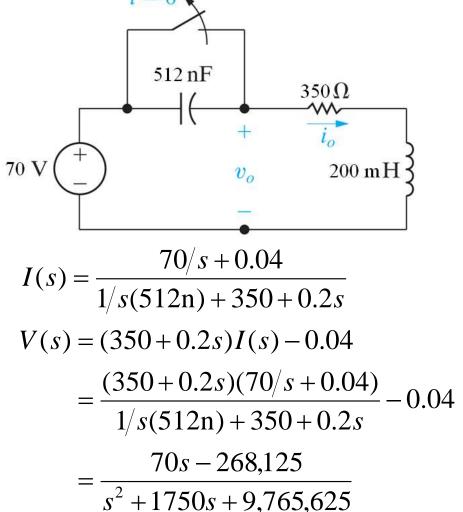

#### **Example:**

Find  $v_0(t)$  for t > 0.

$$V_0(s) = \frac{70s - 268,125}{s^2 + 1750s + 9,765,625}$$

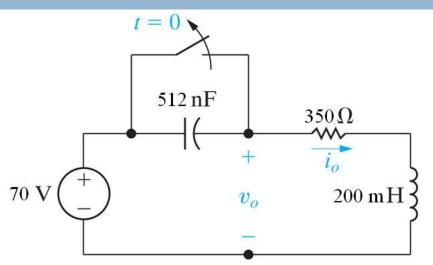

Use the IVT and FVT to check  $V_0(s)$ .

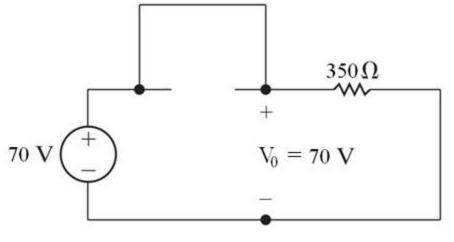

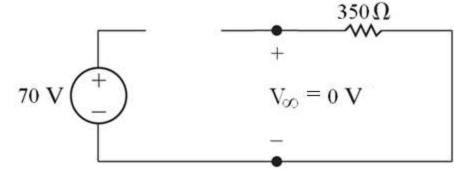

#### **Example:**

Find  $v_0(t)$  for t > 0.

#### **IVT**

$$V_0(s) = \frac{70s - 268,125}{s^2 + 1750s + 9,765,625}$$

$$\lim_{t \to 0} v_o(t) = \lim_{s \to \infty} sV_o(s)$$

$$= \lim_{s \to \infty} \frac{70s^2 - 268,125s}{s^2 + 1750s + 9,765,625}$$

$$= \lim_{1/s \to 0} \frac{70 - 268,125/s}{1 + 1750/s + 9,765,625/s^2}$$

$$= \frac{70}{1} = 70 \text{ V(check!)}$$

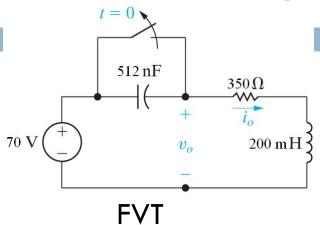

$$V_0(s) = \frac{70s - 268,125}{s^2 + 1750s + 9,765,625}$$

$$\lim_{t \to \infty} v_o(t) = \lim_{s \to 0} sV_o(s)$$

$$= \lim_{s \to 0} \frac{70s^2 - 268,125s}{s^2 + 1750s + 9,765,625}$$

$$= \lim_{s \to 0} \frac{0}{9,765,625}$$

$$= 0 \text{ V(check!)}$$

#### **Example:**

Find  $v_0(t)$  for t > 0.

$$V_0(s) = \frac{70s - 268,125}{(s + 875 - j3000)(s + 875 + j3000)}$$
<sub>70 V</sub>

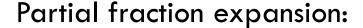

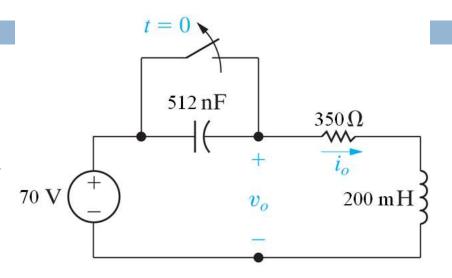

$$\begin{split} V_0(s) &= \frac{K_1}{(s+875-j3000)} + \frac{K_2}{(s+875+j3000)} \\ K_1 &= \frac{70s-268{,}125}{(s+875+j3000)} \bigg|_{s=-875+j3000} = \frac{70(-875+j3000)-268{,}125}{[(-875+j3000)+875+j3000]} = 65.1 \angle 57.48^{\circ} \\ K_2 &= \frac{70s-268{,}125}{(s+875-j3000)} \bigg|_{s=-875-j3000} = \frac{70(-875-j3000)-268{,}125}{[(-875-j3000)+875+-j3000]} = 65.1 \angle -57.48^{\circ} \end{split}$$

# When two partial fraction denominators are complex conjugates, their numerators are

X A. Equal

**X** B. Unrelated

Complex conjugates

Aside – look at the inverse Laplace transform of partial fractions that are complex conjugates.

$$F(s) = \frac{10s}{s^2 + 2s + 5} = \frac{K_1}{s + 1 - j2} + \frac{K_1^*}{s + 1 + j2}$$

$$K_1 = \frac{10s}{s + 1 + j2} \Big|_{s = -1 + j2} = \frac{10(-1 + j2)}{-1 + j2 + 1 + j2} = 5.59 \angle 26.57^{\circ}$$

$$\therefore F(s) = \frac{5.59 \angle 26.57^{\circ}}{s + 1 - j2} + \frac{5.59 \angle -26.57^{\circ}}{s + 1 + j2}$$

$$\Rightarrow f(t) = 5.59e^{j26.57^{\circ}}e^{-(1 - j2)t} + 5.59e^{-j26.57^{\circ}}e^{-(1 + j2)t}$$

$$= 5.59e^{-t}e^{j(2t + 26.57^{\circ})} + 5.59e^{-t}e^{-j(2t + 26.57^{\circ})}$$

$$= 5.59e^{-t}[\cos(2t + 26.57^{\circ}) + j\sin(2t + 26.57^{\circ})]$$

$$+ 5.59e^{-t}[\cos(2t + 26.57^{\circ}) - j\sin(2t + 26.57^{\circ})]$$

$$= 2(5.59)e^{-t}\cos(2t + 26.57^{\circ})$$

The parts of the time-domain expression come from a single partial fraction term:

$$F(s) = \frac{5.59 \angle 26.57^{\circ}}{s+1-j2} + \frac{5.59 \angle -26.57^{\circ}}{s+1+j2}$$

$$f(t) = 2(5.59)e^{-t}\cos(2t+26.57^{\circ})$$

Important – you must use the numerator of the partial fraction whose denominator has the negative imaginary part!

The general Laplace transform (from the table below the "Functional Transforms" table)

$$F(s) = \frac{|K| \angle \theta}{s + a - jb} + \frac{|K| \angle - \theta}{s + a - jb}$$
$$\mathcal{L}^{-1} \{F(s)\} = f(t) = 2 |K| e^{-at} \cos(bt + \theta)$$

$$V_0(s) = \frac{65.1 \angle 57.48^{\circ}}{(s + 875 - j3000)} + \frac{65.1 \angle -57.48^{\circ}}{(s + 875 + j3000)}$$

The partial fraction expansion for  $V_0(s)$  is shown above. When we inverse-Laplace transform, which partial fraction term should we use?

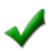

✓ A. The first term

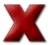

**X** B. The second term

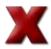

It doesn't matter

$$V_0(s) = \frac{65.1 \angle 57.48^{\circ}}{(s + 875 - j3000)} + \frac{65.1 \angle -57.48^{\circ}}{(s + 875 + j3000)}$$

## The time-domain function for $v_o(t)$ will include a cosine at what frequency?

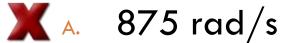

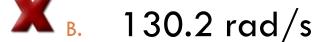

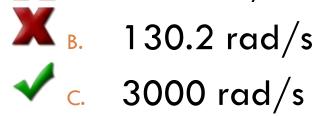

#### **Example:**

Find  $v_0(t)$  for t > 0.

$$V_0(s) = \frac{65.1 \angle 57.48^{\circ}}{(s + 875 - j3000)} + \frac{65.1 \angle -57.48^{\circ}}{(s + 875 + j3000)}$$

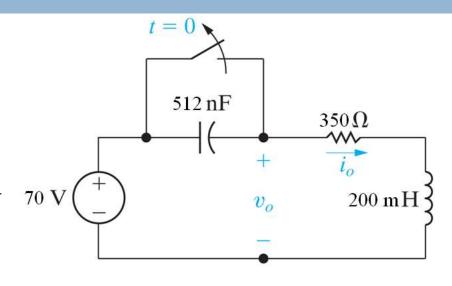

Inverse Laplace transform:

$$v_0(t) = 2(65.1)e^{-875t}\cos(3000t + 57.48^\circ) = 130.2e^{-875t}\cos(3000t + 57.48^\circ) \text{ V}$$

Check at t = 0 and  $t \rightarrow \infty$ :

$$v_0(0) = 130.2(1)\cos(57.48^\circ) = 70 \text{ V}$$

$$v_0(\infty) = 130.2(0)\cos(...) = 0 \text{ V}$$

This example is a series RLC circuit. Its response form, repeated below, is characterized as:

$$v_0(t) = 130.2e^{-875t}\cos(3000t + 57.48^{\circ}) \text{ V}$$

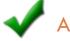

Underdamped

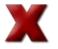

X B. Overdamped

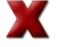

Critically damped

#### Example:

There is no initial energy stored in this circuit.

Find  $v_o$  if  $i_g = 5u(t)$  mA.

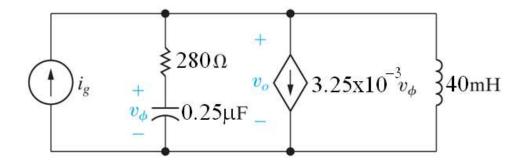

Laplace transform the circuit:

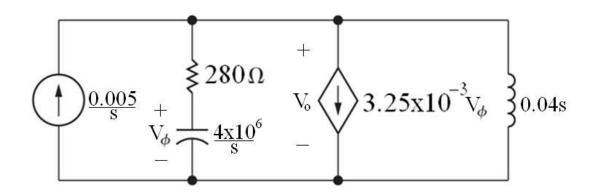

Example:

Find  $V_o(s)$ :

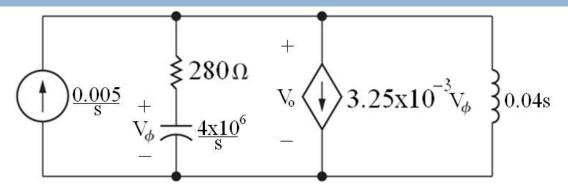

$$-\frac{0.005}{s} + \frac{V_o}{280 + 4 \times 10^6/s} + 3.25 \times 10^{-3} V_\phi + \frac{V_o}{0.04s} = 0$$
 KCL at top node

$$V_{\phi} = \frac{4 \times 10^6 / \text{s}}{280 + 4 \times 10^6 / \text{s}} V_o = \frac{4 \times 10^6 V_o}{280 \text{s} + 4 \times 10^6}$$
 voltage division

$$\therefore V_o \left[ \frac{s}{280s + 4 \times 10^6} + \frac{13,000}{280s + 4 \times 10^6} + \frac{25}{s} \right] = \frac{0.005}{s}$$

$$\Rightarrow V_o \left[ \frac{s^2 + 13,000s + 25(280s + 4 \times 10^6)}{s(280s + 4 \times 10^6)} \right] = \frac{0.005}{s}$$

$$\Rightarrow$$
  $V_o = \frac{1.4s + 20,000}{s^2 + 20,000s + 10^8}$ 

$$V_o = \frac{1.4s + 20,000}{s^2 + 20,000s + 10^8}$$

This s-domain expression has \_\_\_\_ zeros and \_\_\_\_ poles.

Example:
Check your sdomain answer:

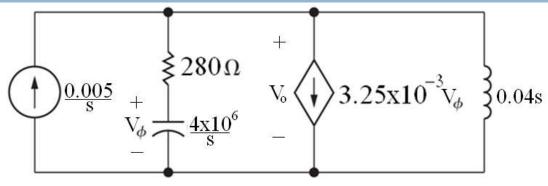

$$IVT$$

$$V_0(s) = \frac{1.4s + 20,000}{s^2 + 20,000s + 10^8}$$

$$\lim_{t \to 0} v_0(t) = \lim_{s \to \infty} sF(s)$$

$$= \lim_{s \to \infty} \frac{1.4s^2 + 20,000s}{s^2 + 20,000s + 10^8}$$

$$= \lim_{1/s \to 0} \frac{1.4 + 20,000/s}{1 + 20,000/s + 10^8/s^2}$$

$$= 1.4 \text{ V}$$

$$V_0(s) = \frac{1.4s + 20,000}{s^2 + 20,000s + 10^8}$$

$$\lim_{t \to \infty} v_0(t) = \lim_{s \to 0} sF(s)$$

$$= \lim_{s \to 0} \frac{1.4s^2 + 20,000s}{s^2 + 20,000s + 10^8}$$

$$= \frac{0}{10^8} = 0 \text{ V}$$

**FVT** 

#### Warning – this one's tricky!

Just after t = 0, there is no initial stored energy in the circuit. Therefore, the capacitor behaves like a \_\_\_\_ and the inductor behaves like a \_\_\_\_.

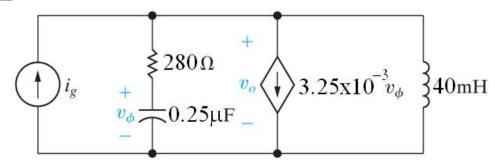

- A. Open circuit/short circuit
- B. Open circuit/open circuit
- Short circuit/short circuit
- Short circuit/open circuit

For t = 0

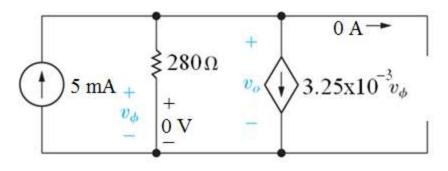

$$v_0(0) = (0.005)(280)$$
  
= 1.4 V (check!)

For  $t \to \infty$ 

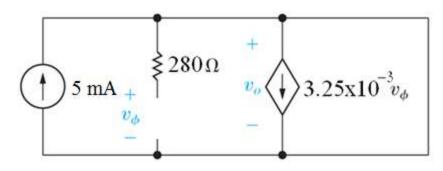

$$v_0(0) = 0 \text{ V}$$

(it is the voltage across a wire!)

Example: Partial fraction expansion:

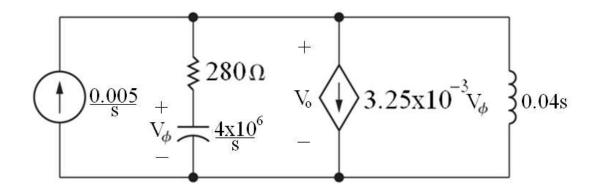

$$V_0(s) = \frac{1.4s + 20,000}{s^2 + 20,000s + 10^8} = \frac{1.4s + 20,000}{(s + 10,000)^2}$$
$$= \frac{K_1}{(s + 10,000)^2} + \frac{K_2}{(s + 10,000)}$$

$$V_0(s) = \frac{K_1}{(s+10,000)^2} + \frac{K_2}{(s+10,000)}$$

## In the partial fraction expansion given here, $K_1$ and $K_2$ are

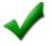

✓ A. Both real numbers

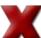

**X** B. Complex conjugates

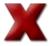

Need more information

Aside – find the partial fraction expansion when there are repeated real roots.

$$F(s) = \frac{4s^2 + 7s + 1}{s(s+1)^2} = \frac{K_1}{s} + \frac{K_2}{(s+1)^2} + \frac{K_3}{s+1}$$
$$K_1 = \frac{4s^2 + 7s + 1}{(s+1)^2} \Big|_{s=0} = \frac{1}{1} = 1$$

$$K_2 = \frac{4s^2 + 7s + 1}{s} \Big|_{s=-1} = \frac{4 - 7 + 1}{-1} = 2$$

$$K_3 = \frac{4s^2 + 7s + 1}{s(s+1)} \bigg|_{s=-1} = \frac{4-7+1}{(-1)(0)} =$$
undefined!

Aside – find the partial fraction expansion when there are repeated real roots. How do we find the coefficient of the term with just one copy of the repeated root?

$$(s+1)^{2}F(s) = \frac{K_{1}(s+1)^{2}}{s} + \frac{K_{2}(s+1)^{2}}{(s+1)^{2}} + \frac{K_{3}(s+1)^{2}}{s+1}$$
Eliminate these two terms

Keep this term!

$$\frac{d}{ds}\left[(s+1)^{2}F(s)\right]_{s=-1} = \frac{d}{ds}\left[\frac{K_{1}(s+1)^{2}}{s}\right]_{s=-1} + \frac{d}{ds}\left[\frac{K_{2}(s+1)^{2}}{(s+1)^{2}}\right]_{s=-1} + \frac{d}{ds}\left[\frac{K_{3}(s+1)^{2}}{s+1}\right]_{s=-1}$$

= 0 because the derivative still has (s+1) in the numerator

= 0 because the derivative of a constant is 0

= K<sub>3</sub> because the derivative of K<sub>3</sub>(s+1) is K<sub>3</sub>

Aside – find the partial fraction expansion when there are repeated real roots.

$$F(s) = \frac{4s^2 + 7s + 1}{s(s+1)^2} = \frac{K_1}{s} + \frac{K_2}{(s+1)^2} + \frac{K_3}{s+1}$$

$$K_1 = \frac{4s^2 + 7s + 1}{(s+1)^2} \bigg|_{s=0} = \frac{4(0)^2 + 7(0) + 1}{(0+1)} = 1$$

$$K_2 = \frac{4s^2 + 7s + 1}{s} \bigg|_{s=-1} = \frac{4(-1)^2 + 7(-1) + 1}{(-1)} = 2$$

$$K_3 = \frac{d}{ds} \left[ \frac{4s^2 + 7s + 1}{s} \right] \bigg|_{s=-1} = \left[ \frac{8s + 7}{s} - \frac{4s^2 + 7s + 1}{s^2} \right] \bigg|_{s=-1}$$

$$= \frac{8(-1) + 7}{(-1)} - \frac{4(-1)^2 + 7(-1) + 1}{(-1)^2} = 3$$

Back to the example; find the partial fraction expansion:

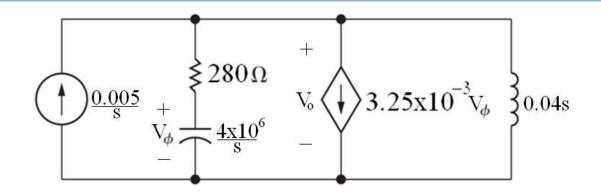

$$V_0(s) = \frac{1.4s + 20,000}{(s+10,000)^2} = \frac{K_1}{(s+10,000)^2} + \frac{K_2}{(s+10,000)}$$
$$K_1 = 1.4s + 20,000 \Big|_{s=-10,000} = 6000$$

$$K_2 = \frac{d}{ds} [1.4s + 20,000]_{s=-10,000} = 1.4$$

#### **Example:**

Find  $v_0(t)$  for t > 0.

Inverse Laplace transform the result in the s-domain to get the time-domain result:

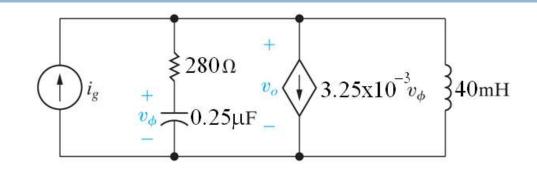

$$V_0(s) = \frac{6000}{(s+10,000)^2} + \frac{1.4}{(s+10,000)}$$

$$v_0(t) = \left[6000te^{-10,000t} + 1.4e^{-10,000t}\right]u(t)$$
 V (see the Laplace tables)  
 $v_0(0) = 1.4$  V (check!)  
 $v_0(\infty) = 0$  V (check!)

$$v_o(t) = [6000te^{-10,000t} + 1.4e^{-10,000t}]u(t) \text{ V}$$

We have seen this response form in our analysis of second-order RLC circuits; it is called:

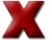

X A. Overdamped

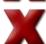

**X** B. Underdamped

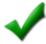

Critically damped

#### Example:

There is no initial energy stored in this circuit. Find i(t) if  $v(t) = e^{-0.6t} \sin 0.8t$  V.

Laplace transform the circuit:

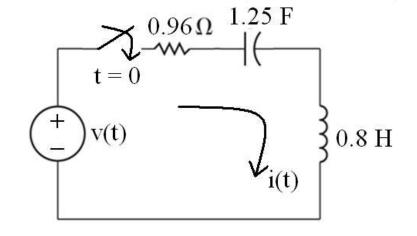

$$\mathcal{L}\left[e^{-0.6t}\sin 0.8t\right] = \frac{0.8}{(s+0.6)^2 + 0.8^2}$$
$$= \frac{0.8}{s^2 + 1.2s + 1}$$

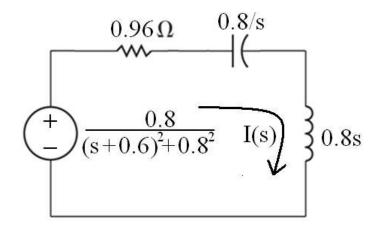

**Example:** 

Find I(s):

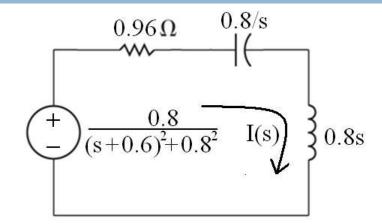

$$\left(0.96 + \frac{0.8}{s} + 0.8s\right)I(s) = \frac{0.8}{s^2 + 1.2s + 1}$$
$$\left(0.8s^2 + 0.96s + 0.8\right)_{TC} = 0.8$$

$$\therefore \left( \frac{0.8s^2 + 0.96s + 0.8}{s} \right) I(s) = \frac{0.8}{s^2 + 1.2s + 1}$$

$$\Rightarrow I(s) = \frac{s}{\left(s^2 + 1.2s + 1\right)}$$

**Example:** 

Check your s-domain answer:

$$I(s) = \frac{s}{(s^2 + 1.2s + 1)^2}$$

$$\lim_{t \to 0} i(t) = \lim_{s \to \infty} sI(s)$$

$$= \lim_{s \to \infty} \frac{s^2}{(s^2 + 1.2s + 1)^2}$$

$$= \lim_{1/s \to 0} \frac{1/s^2}{(1 + 1.2/s + 1/s^2)^2} = 0$$

**FVT** 

$$I(s) = \frac{s}{(s^2 + 1.2s + 1)^2}$$

$$\lim_{t \to \infty} i(t) = \lim_{s \to 0} sI(s)$$

$$= \lim_{s \to 0} \frac{s^2}{(s^2 + 1.2s + 1)^2} = 0$$

Example:

**Partial fraction** 

expansion:

$$I(s) = \frac{s}{(s^2 + 1.2s + 1)^2} = \frac{K_1}{(s + 0.6 - j0.8)^2} + \frac{K_2}{(s + 0.6 - j0.8)} + \frac{K_1^*}{(s + 0.6 + j0.8)^2} + \frac{K_2^*}{(s + 0.6 + j0.8)}$$

Partial fraction expansion, continued:

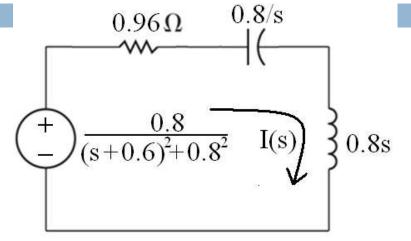

$$I(s) = \frac{K_1}{(s+0.6-j0.8)^2} + \frac{K_2}{(s+0.6-j0.8)} + \dots$$

$$K_1 = \frac{s}{\left(s + 0.6 + j0.8\right)^2} \bigg|_{s = -0.6 + j0.8} = \frac{-0.6 + j0.8}{\left(-0.6 + j0.8 + 0.6 + j0.8\right)^2} = 0.39 \angle -53.13^{\circ}$$

$$K_{2} = \frac{d}{ds} \left[ \frac{s}{(s+0.6+j0.8)^{2}} \right] = \left[ \frac{1}{(s+0.6+j0.8)^{2}} - \left[ \frac{2s}{(s+0.6+j0.8)^{3}} \right] \right]_{s=-0.6+j0.8}$$

$$= \frac{1}{[2(j0.8)]^{2}} - \frac{2(-0.6+j0.8)}{[2(j0.8)]^{3}} = 0.29 \angle -90^{\circ}$$

#### **Example:**

There is no initial energy stored in this circuit. Find i(t) if  $v(t) = e^{-0.6t} \sin 0.8t$  V.

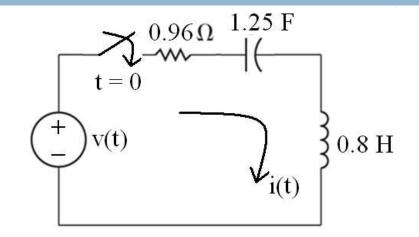

Inverse Laplace transform the result in the s-domain to get the time-domain result:

$$I(s) = \frac{0.39\angle -53.13^{\circ}}{(s+0.6-j0.8)^{2}} + \frac{0.29\angle 90^{\circ}}{(s+0.6-j0.8)} + \dots$$

$$i(t) = 2(0.39)te^{-0.6t}\cos(0.8t-53.13^{\circ}) + 2(0.29)e^{-0.6t}\cos(0.8t+90^{\circ})$$

$$= \left[0.78te^{-0.6t}\cos(0.8t-53.13^{\circ}) + 0.58e^{-0.6t}\cos(0.8t+90^{\circ})\right]u(t) \text{ A}$$

# Which term of the solution represents the forced response?

#### **Example:**

There is no initial energy stored in this circuit. Find  $i(t) \text{ if } v(t) = e^{-0.6t} \sin 0.8t \text{ V.}$ 

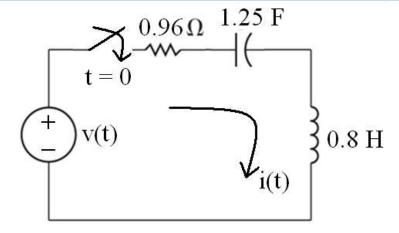

$$i(t) = [0.78te^{-0.6t}\cos(0.8t - 53.13^{\circ}) + 0.58e^{-0.6t}\cos(0.8t + 90^{\circ})]u(t) A$$

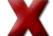

First term

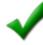

Second term

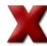

X Neither

#### Recipe for Laplace transform circuit analysis:

- 1. Redraw the circuit note that you need to find the initial conditions and decide how to represent them in the circuit.
- Any voltages or currents with values given are Laplace-transformed using the functional and operational tables.
- 3. Any voltages or currents represented symbolically, using i(t) and v(t), are replaced with the symbols I(s) and V(s).
- 4. All component values are replaced with the corresponding complex impedance, Z(s), and the appropriate source representing initial conditions.
- 5. Use DC circuit analysis techniques to write the s-domain equations and solve them. Check your solutions with IVT and FVT.
- 6. Inverse-Laplace transform s-domain solutions (using the partial fraction expansion technique and the Laplace tables) to get time-domain solutions. Check your solutions at t = 0 and  $t = \infty$ .

Aside – How do you inverse Laplace transform F(s) if it is an improper rational function? (Note – this won't happen in linear circuits, but can happen in other systems modeled with differential equations!)

**Example:** 

$$\mathcal{L}^{1}\left\{\frac{s^{2}+6s+7}{(s+1)(s+2)}\right\}$$
 (Note: O{D(s)} > O{N(s)} does not hold!)

See next slide!

$$\mathcal{L}^{1}\left\{\frac{s^{2}+6s+7}{(s+1)(s+2)}\right\} \qquad (\text{Note: O}\{D(s)\} > O\{N(s)\} \text{ does not hold!})$$

$$s^{2}+3s+2\sqrt{s^{2}+6s+7}$$

$$\frac{-s^{2}+3s+2}{3s+5}$$

$$\Rightarrow \frac{s^{2}+6s+7}{(s+1)(s+2)} = 1 + \frac{3s+5}{(s+1)(s+2)} = 1 + \frac{K_{1}}{(s+1)} + \frac{K_{2}}{(s+2)}$$

$$K_{1} = \frac{3s+5}{(s+2)}\Big|_{s=-1} = 2; \qquad K_{2} = \frac{3s+5}{(s+1)}\Big|_{s=-2} = 1$$

$$\mathcal{L}^{-1}\left\{1 + \frac{2}{(s+1)} + \frac{1}{(s+2)}\right\} = \delta(t) + \left[2e^{-t} + e^{-2t}\right]\mu(t)$$